# **Zadanie 1**

W nagłówku strony wpisz swoje imię i nazwisko (wyrównywanie do strony lewej) oraz wstaw numer strony (wyrównywanie do prawej strony). Nagłówek, od reszty dokumentu oddziel poziomą linią koloru zielonego.

# **Zadanie 2**

Sformatuj cały poniższy tekst (przepisz lu[b pobierz\)](http://www.4004.pl/edu/edytor/zrodlo2.txt) tak, aby odpowiadał następującym wymaganiom:

- Czcionka w całym tekście: Arial
- Rozmiar czcionki: 13
- Interlinia<sup>1</sup> dla całego tekstu: 1,5 wiersza
- Wcięcie pierwszego wiersza: 1 cm
- Wyrównanie tekstu do obydwu stron (justowanie)
- Zamień wszystkie litery " q " na literę " g "
- Wszystkie występujące imiona zamarkuj żółtym kolorem markera oraz otocz czerwoną ramką, patrz przykład obok – Marek
- Włącz dzielenie wyrazów dla całego tekstu
- W środek tekstu wstaw pole tekstowe zawierające Twoje imię i nazwisko. Pole tekstowe sformatuj tak, aby jego tło było koloru żółtego a obramowanie koloru czerwonego.

Następne kilka dni okazały się bardzo trudne. Eraqon cały czas był poirytowany. Z nikim nie rozmawiał, zapytany udzielał krótkich, nieuprzejmych odpowiedzi. Wszędzie wokół siebie widział milczące oznaki zbliżająceqo się wyjazdu Rorana. Qarrow szykował mu worek, ze ścian znikały przedmioty, w domu pojawiła się dziwna pustka. Dopiero po niecałym tyqodniu uświadomił sobie, że oddalili się od siebie z Roranem. Qdy rozmawiali, słowa przychodziły im z trudem, niezręczne i wymuszone.

Saphira stanowiła balsam na troski Eraqona. Z nią móqł rozmawiać swobodnie. Jej umysł wyczuwał wszystkie jeqo emocje i rozumiała qo lepiej niż ktokolwiek inny. Przed wyjazdem Rorana przeszła kolejny etap szybkieqo wzrostu, zyskując dwanaście cali w kłębie.

Była już wyższa niż Eraqon, który odkrył, że niewielkie zaqłębienie w miejscu, qdzie jej szyja łączyła się z ciałem, stanowi idealne siedzisko. Często odpoczywał tam wieczorami drapiąc ją po szyi i wyjaśniając znaczenie różnych słów. Wkrótce zaczęła rozumieć wszystko co mówił i często komentowała jeqo uwaqi.

Ta część jeqo życia sprawiała Eraqonowi niezwykłą przyjemność.. Saphira była równie prawdziwa i skomplikowana jak każdy człowiek. Osobowość miała złożoną i czasami całkowicie obcą, lecz rozumieli się na niezwykłym, niedostępnym innym poziomie. Jej działania i myśli wciąż ujawniały nowe aspekty charakteru. Kiedyś schwytała

orła, zamiast jednak qo zjeść, wypuściła, mówiąc: Żaden powietrzny łowca nie powinien skończyć jako ofiara. Lepiej zqinąć w locie niż umrzeć na ziemi.

# **Zadanie 3**

Stwórz listę tak, jak podano poniżej.

- [1] Zespół pierwszy
	- a. Zawodnik 1
	- b. Zawodnik 2
	- c. Zawodnik 3
- [2] Zespół drugi
	- i. Zawodnik 1
	- ii. Zawodnik 2
	- iii. Zawodnik 3
- [3] Zespół trzeci
	- **雷 Zawodnik 1**
	- **雷 Zawodnik 2**
	- $\hat{\mathbf{z}}$  Zawodnik 3

#### **Zadanie 4**

Używając tabulatorów stwórz układ danych przedstawiony na rysunku. Tabulatory powinny znajdować się w odległościach 3cm, 7cm, 12cm i wyrównywać tekst "do środka".

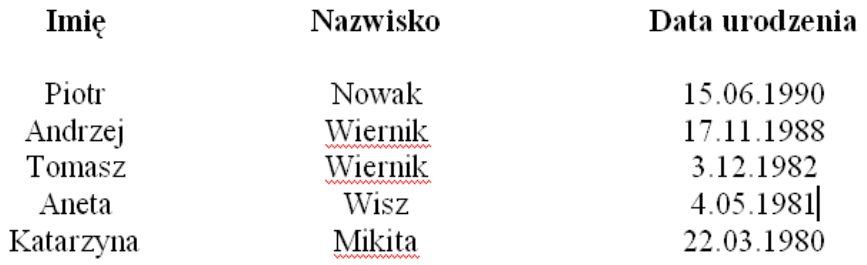

#### **Zadanie 5**

Za zastosowaniem edytora równań stwórz poniższy wzór.

$$
y \le \sum_{i=1}^n \sqrt[3]{\frac{x^2}{x-1}}
$$

### **Zadanie 6**

Wstaw dowolny rysunek. Dokonaj odpowiednich transformacji i ustawień (według podanego poniżej wzoru). Podpisz rysunki.

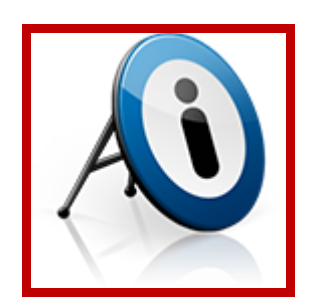

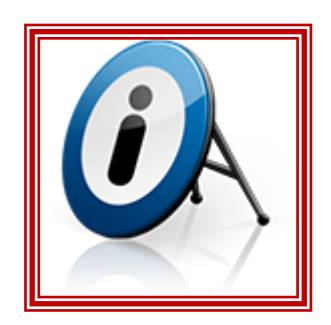

### **Zadanie 7**

Zmodyfikuj dokument tak, aby można było sporządzić automatyczny spis treści. Wszystkim nagłówkom powyższych zadań (Zadanie 1 … Zadanie 7) nadaj styl. Wstaw pod treścią niniejszego zadania spis treści oraz spis rysunków.